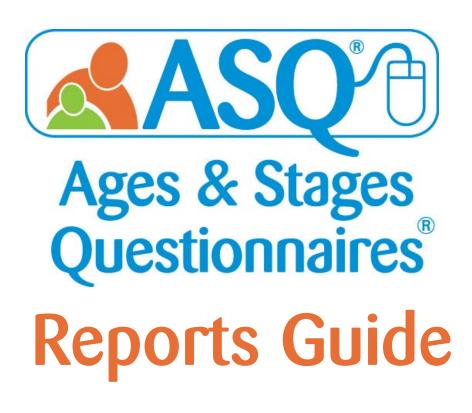

# An Inside Look at ASQ Online Reporting!

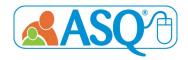

ASQ<sup>®</sup> Pro and ASQ<sup>®</sup> Enterprise enable users to generate a wide selection of reports for individual children, individual programs, and/or groups of children across multiple programs in an ASQ<sup>®</sup> Online account. The report generation page includes a number of search options for customizing reports (e.g., interval, date range). Many of the reports offer users the ability to include custom child profile fields and all child profile fields. Reports can be downloaded as PDF or CSV files (editable in Excel) or previewed in your browser.

ASQ Online has four pre-defined roles: Account Administrator (ASQ Enterprise accounts only), Program Administrator, Provider, and Reviewer. Account Administrators can view data for all of the programs in their account. Program Administrators in an ASQ Enterprise account can view data for their program; Program Administrators in an ASQ Pro account can view data for their account. Providers can view data for the children assigned to them. Reviewers can view data for the programs and children for which they have been provided access.

|                                                 |               |               | Role     |          |        |
|-------------------------------------------------|---------------|---------------|----------|----------|--------|
| Report                                          | Account Admin | Program Admin | Provider | Reviewer | Page # |
| ASQ-3 & ASQ:SE-2 Screening Scores               | ✓             | ✓             | ✓        | ✓        | 3      |
| ASQ-3 & ASQ:SE-2 Screening Results, by Program  | ✓             | ✓             |          | ✓        | 4      |
| ASQ-3 & ASQ:SE-2 Aggregate Results, by Category | ✓             | ✓             | ✓        | ✓        | 5      |
| ASQ-3 Screenings Below Cutoff, by Area          | ✓             | ✓             |          | ✓        | 6      |
| ASQ:SE-2 Screenings Above Cutoff                | ✓             | ✓             |          | ✓        | 6      |
| ASQ-3 & ASQ:SE-2 Screenings, by Interval        | ✓             | ✓             |          | ✓        | 7      |
| ASQ-3 & ASQ:SE-2 Screening Results, by Child    |               | ✓             | ✓        | ✓        | 8      |
| ASQ-3 & ASQ:SE-2 Follow Up                      | <b>✓</b>      | ✓             | ✓        |          | 9–10   |
| Screening Status Summary                        | ✓             | ✓             | ✓        | ✓        | 11     |
| Screening Tasks Status, by Date                 | ✓             | ✓             | ✓        | ✓        | 12     |
| Tasks Status, by Date                           | ✓             | ✓             | ✓        | ✓        | 13     |
| Child Profile                                   | ✓             | ✓             | ✓        |          | 14     |
| Transfer History                                | <b>✓</b>      | ✓             |          |          | 14     |
| Screens Usage, by Program (ASQ Enterprise)      | <b>✓</b>      |               |          |          | 15     |
| Stats Snapshot, by Program                      | <b>✓</b>      | ✓             |          |          | 15     |
| Family Access Summary                           | <b>✓</b>      | ✓             |          |          | 16     |
| Family Access Pending Screenings                | ✓             | ✓             |          |          | 16     |

# ASQ-3 & ASQ:SE-2 Screening Scores

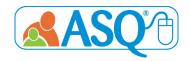

Description: The ASQ-3 & ASQ:SE-2 Screening Scores Reports shows the results of each child's individual screenings, including their score and the cutoff score.

## Who has access to these reports?

Administrators (Account and Program), Providers, and Reviewers

### **ASQ-3 Screening Scores**

#### **Account Administrator View**

| Child Name \$     | Program Name \$    | Provider ¢   |         | Alt. ¢ | Classroom * | Child \$   | Screening ¢  | Interval | Questionnaire \$ | Screening \$ | Screening 6 | Family \$ |                 | Commu    | nication 🕏 | Gross M  | otor ¢   | Fine Mot | or ¢      | Problem  | Solving * | Personal | -Social 🗢 | Overall Area | aa 🌼    |
|-------------------|--------------------|--------------|---------|--------|-------------|------------|--------------|----------|------------------|--------------|-------------|-----------|-----------------|----------|------------|----------|----------|----------|-----------|----------|-----------|----------|-----------|--------------|---------|
|                   |                    | Name         | ID      | ID     |             | DOB        | Notes        | (mo.)    | Туре             | Date         | Entry Date  | Access    | Completed By    | Score \$ | Cutoff \$  | Score \$ | Cutoff ¢ | Score \$ | Cutoff \$ | Score \$ | Cutoff \$ | Score \$ | Cutoff +  | Concern +    |         |
|                   |                    |              |         |        |             |            |              |          |                  |              |             |           |                 |          |            |          |          |          |           |          |           |          |           |              | Concern |
| Adams, Tonia      | ABC Preschool East | Perkins, Amy | 1206516 |        |             | 2014-04-17 |              | 60 Month | ASQ-3 English    | 2019-03-12   | 2019-03-22  | No        | Adams, Ana      | 60.00    | 33.19      | 40.00    | 31.28    | 45.00    | 26.54     | 60.00    | 29.99     | 55.00    | 39.07     | 0            | 10      |
| Adams, Tonia      | ABC Preschool East | Perkins, Amy | 1206516 |        |             | 2014-04-17 |              | 48 Month | ASQ-3 English    | 2018-03-01   | 2019-12-18  | No        | Adams, Ana      | 50.00    | 30.72      | 40.00    | 32.78    | 60.00    | 15.81     | 45.00    | 31.30     | 50.00    | 26.60     | 0            | 10      |
| Adams, Tonia      | ABC Preschool East | Perkins, Amy | 1206516 |        |             | 2014-04-17 |              | 24 Month | ASQ-3 English    | 2016-10-11   | 2017-01-11  | No        | Adams, Ana      | 60.00    | 25.17      | 60.00    | 38.07    | 60.00    | 35.16     | 60.00    | 29.78     | 60.00    | 31.54     | 5            | 4       |
| Adams, Tonia      | ABC Preschool East | Perkins, Amy | 1206516 |        |             | 2014-04-17 | Type in here | 24 Month | ASQ-3 English    | 2016-10-05   | 2016-10-06  | No        | Adams, Ana      | 60.00    | 25.17      | 55.00    | 38.07    | 50.00    | 35.16     | 45.00    | 29.78     | 50.00    | 31.54     | 0            | 9       |
| Adams, Tonia      | ABC Preschool East | Perkins, Amy | 1206516 |        |             | 2014-04-17 |              | 2 Month  | ASQ-3 English    | 2014-11-20   | 2016-10-06  | No        | Adams, Ana      | 55.00    | 22.77      | 45.00    | 41.84    | 35.00    | 30.16     | 45.00    | 24.62     | 60.00    | 33.71     | 0            | 6       |
| Bollinger, Kelley | ABC Preschool East | Perkins, Amy | 2746922 |        | Toddlers    | 2019-01-02 |              | 14 Month | ASQ-3 English    | 2020-02-18   | 2020-02-18  | Yes       | Bollinger, Eric | 60.00    | 17.40      | 60.00    | 25.80    | 42.00    | 23.06     | 45.00    | 22.56     | 50.00    | 23.18     | 1            | 8       |
| Bollinger, Kelley | ABC Preschool East | Perkins, Amy | 2746922 |        | Toddlers    | 2019-01-02 |              | 14 Month | ASQ-3 English    | 2020-02-05   | 2020-02-05  | Yes       | Bollinger, Eric | 50.00    | 17.40      | 60.00    | 25.80    | 60.00    | 23.06     | 55.00    | 22.56     | 54.00    | 23.18     | 0            | 9       |
| Bollinger, Kelley | ABC Preschool East | Perkins, Amy | 2746922 |        | Toddlers    | 2019-01-02 |              | 12 Month | ASQ-3 English    | 2020-01-03   | 2020-01-03  | Yes       | Bollinger, Eric | 40.00    | 15.64      | 50.00    | 21.49    | 40.00    | 34.50     | 50.00    | 27.32     | 40.00    | 21.73     | 0            | 9       |

## **ASQ:SE-2 Screening Scores**

| Child Name    | Program Name       | Provider *       | Child ID + | Alt. ID 🌣 | Child DOB  | Screening Notes | Questionnaire Type | Interval (mo.) | Screening Date | Screening Completed By | Score * | Cutoff * | Caregiver Co | oncern •     | Result ¢     |
|---------------|--------------------|------------------|------------|-----------|------------|-----------------|--------------------|----------------|----------------|------------------------|---------|----------|--------------|--------------|--------------|
|               |                    | Name             |            |           |            |                 |                    |                |                |                        |         |          | Concern •    | No Concern • |              |
| Adams, Tonia  | ABC Preschool East | Perkins, Amy     | 1206516    |           | 2014-09-03 |                 | ASQ:SE-2 English   | 12 Month       | 2015-09-18     | Adams, Ana             | 30.0    | 50.0     | 1            | 29           | Below Cutoff |
| Adams, Tonia  | ABC Preschool East | Perkins, Amy     | 1206516    |           | 2014-09-03 |                 | ASQ:SE-2 English   | 6 Month        | 2015-03-02     | Adams, Ana             | 25.0    | 45.0     | 1            | 25           | Below Cutoff |
| Bronson, Nate | ABC Preschool East | Lopez, Adriana   | 775825     |           | 2014-04-14 |                 | ASQ:SE-2 English   | 18 Month       | 2015-09-21     | Bronson, Nathan        | 20.0    | 65.0     | 0            | 34           | Below Cutoff |
| Clause, Chloe | ABC Preschool East | Perkins, Amy     | 228027     |           | 2011-01-03 |                 | ASQ:SE-2 English   | 60 Month       | 2015-09-18     | Clause, Amy            | 20.0    | 95.0     | 1            | 38           | Below Cutoff |
| Herr, Luke    | ABC Preschool East | Perkins, Amy     | 154299     |           | 2011-10-01 |                 | ASQ:SE-2 English   | 48 Month       | 2015-09-05     | Herr, Casey            | 130.0   | 85.0     | 0            | 39           | Above Cutoff |
| Lee, Han      | ABC Preschool West | Lewis, Christina | 1213707    |           | 2013-09-10 |                 | ASQ:SE-2 English   | 24 Month       | 2015-09-29     | Lee, Ling              | 120.0   | 65.0     | 1            | 33           | Above Cutoff |
| Lee, Han      | ABC Preschool West | Lewis, Christina | 1213707    |           | 2013-09-10 |                 | ASQ:SE-2 English   | 18 Month       | 2015-05-01     | Lee, Ling              | 110.0   | 65.0     | 0            | 34           | Above Cutoff |
| Martin, Max   | ABC Preschool East | Perkins, Amy     | 1206543    |           | 2014-01-01 |                 | ASQ:SE-2 English   | 18 Month       | 2015-09-28     | Martin, Alicia         | 25.0    | 65.0     | 1            | 33           | Below Cutoff |
| Martin, Max   | ABC Preschool East | Perkins, Amy     | 1206543    |           | 2014-01-01 |                 | ASQ:SE-2 English   | 18 Month       | 2015-09-17     | Smith, Leo             | 35.0    | 65.0     | 0            | 34           | Below Cutoff |
|               |                    |                  |            |           |            |                 |                    |                |                |                        |         |          |              |              |              |

# ASQ-3 & ASQ:SE-2 Screening Results, by Program

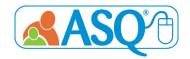

Description: The ASQ-3 & ASQ:SE-2 Screening Results, by Program Reports lists the results of each individual screening. The data is organized by Program for Account Administrators.

## Who has access to these reports?

Administrators (Account and Program) and Reviewers

### ASQ-3 Screening Results, by Program

#### **Program Administrator View**

| Child Name    | Child ID • | Alt. ID 🌣 | Child DOB ¢ | Screening Notes | Interval (mo.) | Screening Date |               | (             | Questionnaire Res | ults            |                 | • (     | Overall \$   |
|---------------|------------|-----------|-------------|-----------------|----------------|----------------|---------------|---------------|-------------------|-----------------|-----------------|---------|--------------|
|               |            |           |             |                 |                |                | Communication | Gross Motor + | Fine Motor +      | Problem Solving | Personal-Social | Concern | No Concern + |
| Bronson, Nate | 775825     |           | 2014-04-14  |                 | 18 Month       | 2015-09-21     | Above         | Above         | Above             | Above           | Above           | 0       | 9            |
| Bronson, Nate | 775825     |           | 2014-04-14  |                 | 8 Month        | 2014-12-10     | Above         | Above         | Monitoring        | Above           | Above           | 1       | 7            |
| Clause, Chloe | 228027     |           | 2011-01-03  |                 | 18 Month       | 2012-07-03     | Above         | Above         | Above             | Above           | Above           | 1       | 8            |
| Davis, Autumn | 970133     |           | 2012-08-05  |                 | 36 Month       | 2015-09-28     | Above         | Monitoring    | Monitoring        | Above           | Above           | 0       | 10           |
| Herr, Luke    | 154299     |           | 2011-10-01  |                 | 8 Month        | 2012-06-29     | Above         | Above         | Above             | Above           | Above           | 2       | 6            |
| Jones, Annie  | 253143     |           | 2010-04-12  |                 | 36 Month       | 2013-06-03     | Below         | Monitoring    | Above             | Above           | Above           | 0       | 10           |
|               |            | 1         |             | 1               |                |                |               |               | -                 |                 |                 | 1 -     | 1 -          |

### ASQ:SE-2 Screening Results, by Program

| Child Name \$ |                | Child ID + | Alt. ID + | Child DOB  | Screening Notes | Questionnaire Type | Interval (mo.) | Screening Date | Score ¢ | Cutoff ¢ | Caregiver Cond | cern       | Result       |
|---------------|----------------|------------|-----------|------------|-----------------|--------------------|----------------|----------------|---------|----------|----------------|------------|--------------|
|               | Name           |            |           |            |                 |                    |                |                |         |          | Concern ¢      | No Concern | Ф            |
| Adams, Tonia  | Perkins, Amy   | 1206516    |           | 2014-09-03 |                 | ASQ:SE-2 English   | 12 Month       | 2015-09-18     | 30.0    | 50.0     | 1              | 29         | Below Cutoff |
| Bronson, Nate | Lopez, Adriana | 775825     |           | 2014-04-14 |                 | ASQ:SE-2 English   | 18 Month       | 2015-09-21     | 20.0    | 65.0     | 0              | 34         | Below Cutoff |
| Clause, Chloe | Perkins, Amy   | 228027     |           | 2011-01-03 |                 | ASQ:SE-2 English   | 60 Month       | 2015-09-18     | 20.0    | 95.0     | 1              | 38         | Below Cutoff |
| Herr, Luke    | Perkins, Amy   | 154299     |           | 2011-10-01 |                 | ASQ:SE-2 English   | 48 Month       | 2015-09-05     | 130.0   | 85.0     | 0              | 39         | Above Cutoff |
| Martin, Max   | Perkins, Amy   | 1206543    |           | 2014-01-01 |                 | ASQ:SE-2 English   | 18 Month       | 2015-09-28     | 25.0    | 65.0     | 1              | 33         | Below Cutoff |

# **ASQ-3 Aggregate Results**

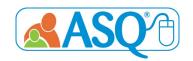

# **ASQ:SE-2 Aggregate Results**

Description: The ASQ-3 & ASQ:SE-2 Aggregate Results, by Category Reports lists the combined results by category. Examples of categories for ASQ-3 are "Above Cutoff," "Monitoring Zone," and "Below Cutoff." Examples of categories for ASQ:SE-2 are "No Concern" and "Concern."

## Who has access to these reports?

Administrators (Account and Program), Providers, and Reviewers

## ASQ-3 Aggregate Results, by Category

#### **Account Administrator View**

| Interval + |          |                             | Communication                         |                          |                             | Gross Motor                          | •                        |                             | Fine Motor                           | •                        |                             | <b>Problem Solving</b>               |                          | 7                           | Personal Social                      | <b>+</b>                 | Over       | rall \$         |
|------------|----------|-----------------------------|---------------------------------------|--------------------------|-----------------------------|--------------------------------------|--------------------------|-----------------------------|--------------------------------------|--------------------------|-----------------------------|--------------------------------------|--------------------------|-----------------------------|--------------------------------------|--------------------------|------------|-----------------|
| (mo.)      | Children | Above ¢ Cutoff (No Concern) | Monitoring De Zone (Possible Concern) | Below ¢ Cutoff (Concern) | Above ¢ Cutoff (No Concern) | Monitoring ¢ Zone (Possible Concern) | Below ¢ Cutoff (Concern) | Above ¢ Cutoff (No Concern) | Monitoring ¢ Zone (Possible Concern) | Below ¢ Cutoff (Concern) | Above ¢ Cutoff (No Concern) | Monitoring ¢ Zone (Possible Concern) | Below ¢ Cutoff (Concern) | Above ¢ Cutoff (No Concern) | Monitoring ¢ Zone (Possible Concern) | Below ¢ Cutoff (Concern) | Concern ¢  | No ¢<br>Concern |
| 2          | 10       | 100% (10)                   | 0%                                    | 0%                       | 50.00% (5)                  | 0%                                   | 50.00% (5)               | 90.00% (9)                  | 10.00% (1)                           | 0%                       | 60.00% (6)                  | 40.00% (4)                           | 0%                       | 60.00% (6)                  | 30.00% (3)                           | 10.00% (1)               | 100% (10)  | 0.00% (0)       |
| 4          | 1        | 100% (2)                    | 0%                                    | 0%                       | 100% (2)                    | 0%                                   | 0%                       | 0%                          | 100% (2)                             | 0%                       | 100% (2)                    | 0%                                   | 0%                       | 100% (2)                    | 0%                                   | 0%                       | 100% (2)   | 0.00% (0)       |
| 6          | 3        | 75.00% (3)                  | 25.00% (1)                            | 0%                       | 75.00% (3)                  | 25.00% (1)                           | 0%                       | 75.00% (3)                  | 25.00% (1)                           | 0%                       | 50.00% (2)                  | 25.00% (1)                           | 25.00% (1)               | 75.00% (3)                  | 25.00% (1)                           | 0%                       | 75.00% (3) | 25.00% (1)      |
| 8          | 4        | 100% (4)                    | 0%                                    | 0%                       | 100% (4)                    | 0%                                   | 0%                       | 75.00% (3)                  | 25.00% (1)                           | 0%                       | 100% (4)                    | 0%                                   | 0%                       | 100% (4)                    | 0%                                   | 0%                       | 100% (4)   | 0.00% (0)       |
| 9          | 2        | 100% (2)                    | 0%                                    | 0%                       | 100% (2)                    | 0%                                   | 0%                       | 100% (2)                    | 0%                                   | 0%                       | 100% (2)                    | 0%                                   | 0%                       | 100% (2)                    | 0%                                   | 0%                       | 100% (2)   | 0.00% (0)       |
| 10         | 4        | 50.00% (2)                  | 50.00% (2)                            | 0%                       | 50.00% (2)                  | 50.00% (2)                           | 0%                       | 75.00% (3)                  | 25.00% (1)                           | 0%                       | 50.00% (2)                  | 50.00% (2)                           | 0%                       | 50.00% (2)                  | 50.00% (2)                           | 0%                       | 100% (4)   | 0.00% (0)       |
|            |          |                             |                                       |                          |                             |                                      |                          |                             |                                      |                          |                             |                                      |                          |                             |                                      |                          |            |                 |

### **ASQ:SE-2 Aggregate Results**

| Age Interval | Φ. | # of Children | Below Cutoff (No Concern) | Monitoring (Possible Concern) | Above (Concern) |
|--------------|----|---------------|---------------------------|-------------------------------|-----------------|
| 6            |    | 1             | 100% (1)                  | 0%                            | 0%              |
| 12           |    | 2             | 100% (2)                  | 0%                            | 0%              |
| 18           | П  | 3             | 75.00% (3)                | 0%                            | 25.00% (1)      |
| 24           |    | 1             | 0%                        | 0%                            | 100% (1)        |
| 30           |    | 1             | 0%                        | 100% (1)                      | 0%              |
| 48           |    | 1             | 0%                        | 0%                            | 100% (1)        |
| 60           |    | 2             | 50.00% (1)                | 0%                            | 50.00% (1)      |
|              |    |               |                           |                               |                 |

# ASQ-3 Screenings Below Cutoff, by Area

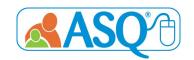

# **ASQ:SE-2 Screenings Above Cutoff**

Description: The ASQ-3 Screenings Below Cutoff, by Area Report shows the total number of finalized screens that fell below cutoff, indicating concern. The overall items section shows how many finalized screenings had at least one overall item marked for concern (Concern column) and finalized screenings that had zero overall items marked for concern (No Concern column).

The ASQ:SE-2 Screening Above Cutoff Report shows the number of finalized screens where family indicated concern as well as the number of finalized screens that scored above cutoff, indicating concern.

### ASQ-3 Screenings Below Cutoff, by Area

#### **Account Administrator View**

|                      | <b>\$</b>         |             |            |             |                     | Below Cutoff(Conce | rn)           |              |                 |                 | Over    | all Items \$ |
|----------------------|-------------------|-------------|------------|-------------|---------------------|--------------------|---------------|--------------|-----------------|-----------------|---------|--------------|
| Program \$           | Screens Finalized | All Areas + | One Area 💠 | Two Areas + | Three or More Areas | Communication \$   | Gross Motor + | Fine Motor + | Problem Solving | Personal-Social | Concern | No Concern + |
| ABC Preschool East   | 15                | 0           | 14         | 1           | 0                   | 2                  | 7             | 1            | 2               | 4               | 10      | 5            |
| ABC Preschool West   | 2                 | 0           | 2          | 0           | 0                   | 0                  | 2             | 0            | 0               | 0               | 1       | 1            |
| Jumpstart Program    | 8                 | 0           | 4          | 3           | 1                   | 0                  | 6             | 1            | 2               | 4               | 4       | 4            |
| Leap Ahead Preschool | 1                 | 0           | 1          | 0           | 0                   | 0                  | 1             | 0            | 0               | 0               | 1       | 0            |

### **ASQ:SE-2 Screenings Above Cutoff**

| Provider       | Φ. | Screens Finalized | 4 | # of screens with family concern | Ф | # of screens Above cutoff \$ |
|----------------|----|-------------------|---|----------------------------------|---|------------------------------|
| Brack, Lisa    |    | 0                 | 0 | 0                                |   | 0                            |
| Lopez, Adriana |    | 1                 | 1 | 1                                |   | 1                            |
| Perkins, Amy   |    | 1                 | 0 | 0                                | Т | 1                            |
| West, Natasha  |    | 0                 | 0 | 0                                |   | 0                            |

# ASQ-3 & ASQ:SE-2 Screenings, by Interval

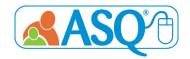

Description: The ASQ-3 & ASQ:SE-2 Screenings, by Interval Reports show the total number of screenings, by program, for each interval.

## Who has access to these reports?

Administrators (Account and Program) and Reviewers

### ASQ-3 Screenings, by Interval

#### **Account Administrator View**

| •                            | ΦI  | nterv | als (n | no.) |     |   |   |     |      |      |    |   |    |     |      |    |   |      |    |   |    |    |   |      |      |    |   |      |    |   |    |     | -       |
|------------------------------|-----|-------|--------|------|-----|---|---|-----|------|------|----|---|----|-----|------|----|---|------|----|---|----|----|---|------|------|----|---|------|----|---|----|-----|---------|
| Program                      | 0 2 | . •   | 4      | Φ    | 6 ¢ | 8 | 0 | 9 0 | 10 0 | 12 ¢ | 14 | • | 16 | Φ 1 | .8 ¢ | 20 | Φ | 22 0 | 24 | Φ | 27 | 30 | • | 33 ◊ | 36 Φ | 42 | Φ | 48 ¢ | 54 | Ф | 60 | Ф T | Total 4 |
| ABC Preschool East           | 9   | 1     | 2      |      | 1   | 3 |   | 0   | 1    | 2    | 4  |   | 2  | 3   | 1    | 1  |   | 4    | 2  |   | 3  | 5  |   | 1    | 3    | 0  |   | 2    | 0  |   | 0  | 4   | 48      |
| ABC Preschool West           | 0   | )     | 0      |      | 0   | 0 |   | 0   | 0    | 0    | 0  |   | 0  | 0   | )    | 0  |   | 0    | 0  |   | 0  | 0  |   | 0    | 0    | 0  |   | 2    | 2  |   | 0  | 4   | 4       |
| Jumpstart Program            | 0   | )     | 0      |      | 0   | 0 |   | 0   | 0    | 1    | 1  |   | 0  | 0   | 1    | 0  |   | 0    | 3  |   | 0  | 1  |   | 2    | 3    | 1  |   | 2    | 1  |   | 0  | 1   | 15      |
| Leap Ahead Preschool         | 1   |       | 0      |      | 0   | 0 |   | 0   | 0    | 1    | 0  |   | 0  | 0   | )    | 0  |   | 0    | 0  |   | 0  | 0  |   | 1    | 0    | 0  |   | 0    | 0  |   | 0  | 3   | 3       |
| Learning Schoolhouse Program | 0   |       | 0      |      | 3   | 1 |   | 2   | 3    | 4    | 2  |   | 2  | 1   |      | 1  |   | 0    | 0  |   | 0  | 1  |   | 1    | 0    | 0  |   | 0    | 0  |   | 0  | 2   | 21      |

### ASQ:SE-2 Screenings, by Interval

|                | Age Intervals |     |      |      |      |      |      |      |      | Φ       |
|----------------|---------------|-----|------|------|------|------|------|------|------|---------|
| Provider       | Φ 2           | 6 ¢ | 12 0 | 18 ♦ | 24 ♥ | 30 ♦ | 36 ♦ | 48 ♦ | 60 ♦ | Total ¢ |
| Brack, Lisa    | 0             | 0   | 0    | 1    | 0    | 0    | 0    | 0    | 1    | 2       |
| Lopez, Adriana | 0             | 0   | 0    | 1    | 0    | 1    | 0    | 0    | 1    | 3       |
| Perkins, Amy   | 0             | 1   | 2    | 2    | 0    | 0    | 0    | 1    | 1    | 7       |
| West, Natasha  | 0             | 0   | 0    | 0    | 0    | 0    | 0    | 0    | 1    | 1       |

# ASQ-3 & ASQ:SE-2 Screenings Results, by Child

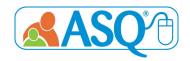

Description: The ASQ-3 & ASQ:SE-2 Screenings, by Child Reports lists the results of each individual child's screenings, for all the children in your program or to whom you are assigned.

## Who has access to these reports?

Program Administrators, Providers, and Reviewers

### ASQ-3 Screening Results, by Child

### **Program Administrator View**

| Child Name *  | Child *    | Child 4 | Child • | Provider *     | Interval * | Screening + | Screening +       | Screening | Commu   | nication | ۰         | Gross M | otor     |           | Fine Mot | or       |            | Problem | Solving  | ۰         | Personal | -Social  | •         | Overall   |                 |
|---------------|------------|---------|---------|----------------|------------|-------------|-------------------|-----------|---------|----------|-----------|---------|----------|-----------|----------|----------|------------|---------|----------|-----------|----------|----------|-----------|-----------|-----------------|
|               | DOB        | ID      | Alt. ID |                | (mo.)      | Date        | Completed By      | Notes     | Score * | Cutoff * | Results * | Score * | Cutoff * | Results • | Score *  | Cutoff * | Results •  | Score * | Cutoff * | Results * | Score *  | Cutoff * | Results • | Concern * | No •<br>Concern |
| Bronson, Nate | 2014-04-14 | 775825  |         | Lopez, Adriana | 18 Month   | 2015-09-21  | Bronson, Nathan   |           | 45.00   | 13.06    | Above     | 60.00   | 37.38    | Above     | 45.00    | 34.32    | Above      | 45.00   | 25.74    | Above     | 60.00    | 27.19    | Above     | 0         | 9               |
| Bronson, Nate | 2014-04-14 | 775825  |         | Lopez, Adriana | 8 Month    | 2014-12-10  | Bronson, Nathan   |           | 50.00   | 33.06    | Above     | 45.00   | 30.61    | Above     | 45.00    | 40.15    | Monitoring | 60.00   | 36.17    | Above     | 55.00    | 35.84    | Above     | 1         | 7               |
| Bronson, Nate | 2014-04-14 | 775825  |         | Lopez, Adriana | 2 Month    | 2014-06-11  | Bronson, Nathan   |           | 40.00   | 22.77    | Above     | 20.00   | 41.84    | Below     | 45.00    | 30.16    | Above      | 50.00   | 24.62    | Above     | 50.00    | 33.71    | Above     | 4         | 2               |
| Clause, Chloe | 2011-01-03 | 228027  |         | Perkins, Amy   | 30 Month   | 2013-08-07  | Clause, Amy       |           | 60.00   | 33.30    | Above     | 60.00   | 36.14    | Above     | 60.00    | 19.25    | Above      | 60.00   | 27.08    | Above     | 60.00    | 32.01    | Above     | 5         | 5               |
| Clause, Chloe | 2011-01-03 | 228027  |         | Perkins, Amy   | 30 Month   | 2013-06-05  | Clause, Elizabeth |           | 50.00   | 33.30    | Above     | 45.00   | 36.14    | Above     | 40.00    | 19.25    | Above      | 45.00   | 27.08    | Above     | 55.00    | 32.01    | Above     | 1         | 9               |
| Clause, Chloe | 2011-01-03 | 228027  |         | Perkins, Amy   | 18 Month   | 2012-07-03  | Clause, Elizabeth |           | 60.00   | 13.06    | Above     | 60.00   | 37.38    | Above     | 60.00    | 34.32    | Above      | 60.00   | 25.74    | Above     | 45.00    | 27.19    | Above     | 1         | 8               |
| Clause, Chloe | 2011-01-03 | 228027  |         | Perkins, Amy   | 16 Month   | 2012-06-06  | Clause, Elizabeth |           | 60.00   | 16.81    | Above     | 60.00   | 37.91    | Above     | 60.00    | 31.98    | Above      | 45.00   | 30.51    | Above     | 60.00    | 26.43    | Above     | 1         | 8               |
|               |            |         |         |                |            |             |                   |           |         |          |           |         |          |           |          |          |            |         |          |           |          |          |           |           |                 |

### ASQ:SE-2 Screening Results, by Child

| Child Name +  | Child DOB \$ | Child ID + | Child Alt. ID + | Screening Notes + | Questionnaire Type | Provider \$    | Interval (mo.) | Screening Date | Screening Completed By | Score + | Cutoff + | Caregiver Co | ncern \$     | Result +     |
|---------------|--------------|------------|-----------------|-------------------|--------------------|----------------|----------------|----------------|------------------------|---------|----------|--------------|--------------|--------------|
|               |              |            |                 |                   |                    |                |                |                |                        |         |          | Concern +    | No Concern + |              |
| Adams, Tonia  | 2014-09-03   | 1206516    |                 |                   | ASQ:SE-2 English   | Perkins, Amy   | 12 Month       | 2015-09-18     | Adams, Ana             | 30.00   | 50.00    | 1            | 29           | Below Cutoff |
| Adams, Tonia  | 2014-09-03   | 1206516    |                 |                   | ASQ:SE-2 English   | Perkins, Amy   | 6 Month        | 2015-03-02     | Adams, Ana             | 25.00   | 45.00    | 1            | 25           | Below Cutoff |
| Bronson, Nate | 2014-04-14   | 775825     |                 |                   | ASQ:SE-2 English   | Lopez, Adriana | 18 Month       | 2015-09-21     | Bronson, Nathan        | 20.00   | 65.00    | 0            | 34           | Below Cutoff |
| Clause, Chloe | 2011-01-03   | 228027     |                 |                   | ASQ:SE-2 English   | Perkins, Amy   | 60 Month       | 2015-09-18     | Clause, Amy            | 20.00   | 95.00    | 1            | 38           | Below Cutoff |
| Herr, Luke    | 2011-10-01   | 154299     |                 |                   | ASQ:SE-2 English   | Perkins, Amy   | 48 Month       | 2015-09-05     | Herr, Casey            | 130.00  | 85.00    | 0            | 39           | Above Cutoff |
| Martin, Max   | 2014-01-01   | 1206543    |                 |                   | ASQ:SE-2 English   | Perkins, Amy   | 18 Month       | 2015-09-28     | Martin, Alicia         | 25.00   | 65.00    | 1            | 33           | Below Cutoff |

# **ASQ-3 Follow Up**

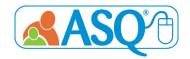

Description: The ASQ-3 Follow Up Report provides a way to track the follow-up actions taken for a child after each screening.

Who has access to these reports?

Program Administrators, Providers, and Reviewers

### **ASQ-3 Follow Up Report**

### **Program Administrator View**

| Account \$                 | Program \$         | Provider \$   | Child Name \$         | Child \$ DOB | Child \$ | Alt. \$ | Classroom \$ | Interval \$ (mo.) | Screening \$<br>Date | Screening \$<br>Entry<br>Date | Screening \$ Completed By | Screening \$<br>Notes | Communication \$ | Gross \$ Motor |
|----------------------------|--------------------|---------------|-----------------------|--------------|----------|---------|--------------|-------------------|----------------------|-------------------------------|---------------------------|-----------------------|------------------|----------------|
| Brookes Enterprise Account | ABC Preschool East | Perkins, Amy  | Bollinger, Kelley     | 2019-01-02   | 2746922  |         | Toddlers     | 14 Month          | 2020-02-18           | 2020-02-18                    |                           |                       | Above            | Above          |
| Brookes Enterprise Account | ABC Preschool East | Perkins, Amy  | Bollinger, Kelley     | 2019-01-02   | 2746922  |         | Toddlers     | 12 Month          | 2020-01-03           | 2020-01-03                    |                           |                       | Above            | Above          |
| Brookes Enterprise Account | ABC Preschool East | Perkins, Amy  | Brown, Leo            | 2018-05-23   | 2705525  |         | Toddlers     | 20 Month          | 2020-02-01           | 2020-02-05                    |                           |                       | Above            | Above (        |
| Brookes Enterprise Account | ABC Preschool East | Perkins, Amy  | Brown, Leo            | 2018-05-23   | 2705525  |         | Toddlers     | 18 Month          | 2020-01-10           | 2020-01-27                    |                           |                       | Above            | Above          |
| Brookes Enterprise Account | ABC Preschool East | Perkins, Amy  | Brown, Leo            | 2018-05-23   | 2705525  |         | Toddlers     | 12 Month          | 2019-07-01           | 2019-12-09                    |                           |                       | Above            | Above          |
| Brookes Enterprise Account | ABC Preschool East | Perkins, Amy  | Brown, Leo            | 2018-05-23   | 2705525  |         | Toddlers     | 9 Month           | 2019-04-02           | 2019-12-09                    |                           |                       | Above            | Above          |
| Brookes Enterprise Account | ABC Preschool East | Perkins, Amy  | Gonzalez, Chris       | 2018-12-03   | 2746920  |         | Toddlers     | 12 Month          | 2020-01-03           | 2020-01-03                    |                           |                       | Monitoring       | Below          |
| Brookes Enterprise Account | ABC Preschool East | Perkins, Amy  | Truckenbrodt, Spencer | 2018-09-20   | 2717691  |         | Toddlers     | 16 Month          | 2020-01-03           | 2020-01-03                    |                           |                       | Above            | Below          |
| Brookes Enterprise Account | ABC Preschool East | West, Natasha | Truckenbrodt, Spencer | 2018-09-20   | 2717691  |         | Toddlers     | 8 Month           | 2019-05-15           | 2019-05-15                    |                           |                       | Monitoring       | Monitoring     |
| Brookes Enterprise Account | ABC Preschool East | Perkins, Amy  | Truckenbrodt, Spencer | 2018-09-20   | 2717691  |         | Toddlers     | 4 Month           | 2019-01-04           | 2019-12-18                    |                           |                       | Monitoring       | Above          |

Fine Problem \* Personal- + Overall + Overall + Provide \$ Share Refer Refer + Refer Refer to Primary Health Care \$ Refer to early Other \* No Motor Solving results Behavioral Provider/Community further Social activities Hearing Vision primary intervention/early Concern No Concern with Screening health Agency Referral childhood special action education taken primary rescreen care healthcare provider or at this provider other time community agency Above Above 3 months N N N N Monitorina Above Above 6 months N N N N N 0 N N N Above Above 3 months Above Above Above N N Below Below Above 9 N N N Monitoring Monitorin Above 0 3 months N N N N N N Below Below Below 5 N N N N Y N N N N Above Above 3 months N Below Below Below 3 months N N Monitoring Above Below 2 months

# ASQ:SE-2 Follow Up

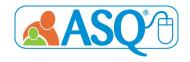

Description: The ASQ:SE-2 Follow Up Report provides a way to track the follow-up actions taken for a child after each screening.

Who has access to these reports?

Program Administrators, Providers, and Reviewers

### **ASQ:SE-2 Follow Up Report**

#### **Program Administrator View**

| Account ¢                  | Program \$         | Provider \$  | Child Name \$         | Child \$ DOB | Child \$ | Alt. \$ | Classroom \$ | Questionnaire \$<br>Type | Interval \$ (mo.) | Screening \$ Date | Screening \$ Entry Date | Screening \$ Completed By | Screening \$ Notes | Score \$ | Cutoff \$ | Caregiver \$<br>Concern |
|----------------------------|--------------------|--------------|-----------------------|--------------|----------|---------|--------------|--------------------------|-------------------|-------------------|-------------------------|---------------------------|--------------------|----------|-----------|-------------------------|
| Brookes Enterprise Account | ABC Preschool East | Perkins, Amy | Bollinger, Kelley     | 2019-01-02   | 2746922  |         | Toddlers     | ASQ:SE-2 English         | 12 Month          | 2020-01-03        | 2020-01-03              | Bollinger, Eric           |                    | 185.0    | 50.0      | 1                       |
| Brookes Enterprise Account | ABC Preschool East | Perkins, Amy | Brown, Leo            | 2018-05-23   | 2705525  |         | Toddlers     | ASQ:SE-2 English         | 18 Month          | 2019-10-11        | 2019-12-09              | Brown, Brianna            |                    | 25.0     | 65.0      | 0                       |
| Brookes Enterprise Account | ABC Preschool East | Perkins, Amy | Brown, Leo            | 2018-05-23   | 2705525  |         | Toddlers     | ASQ:SE-2 English         | 12 Month          | 2019-04-02        | 2019-12-09              | Brown, Travis             |                    | 30.0     | 50.0      | 0                       |
| Brookes Enterprise Account | ABC Preschool East | Perkins, Amy | Gonzalez, Chris       | 2018-12-03   | 2746920  |         | Toddlers     | ASQ:SE-2 English         | 12 Month          | 2020-01-03        | 2020-01-03              | Gonzalez, Paul            |                    | 55.0     | 50.0      | 0                       |
| Brookes Enterprise Account | ABC Preschool East | Perkins, Amy | Truckenbrodt, Spencer | 2018-09-20   | 2717691  |         | Toddlers     | ASQ:SE-2 English         | 18 Month          | 2020-02-18        | 2020-02-18              | Truckenbrodt, Mark        |                    | 70.0     | 65.0      | 1                       |

Cont

| Result \$    | Setting/time \$ factors: Is the child's behavior the same at home as at school? | Developmental \$ factors: Is the child's behavior related to a developmental stage or delay? | Health \$ factors: Is the child's behavior related to health or biological factors? | Family/cultural \$ factors: Is the child's behavior acceptable given the child's cultural or family context? | Parent concerns: \$ Did the parent/caregiver express any concerns about the child's behavior? | Provide \$ activities and rescreen in | Share † results with primary healthcare provider. | Provide \$ parent education materials. | Provide \$ information about available parenting classes or support groups. | Have \$\phi\$ another caregiver complete ASQ:SE-2. | Caregiver \$ | Administer \$ developmental screening. | Refer to early \$ intervention/early childhood special education. | Refer to \$ social- emotional, behavioral health, or mental health evaluation. | Other \$            |
|--------------|---------------------------------------------------------------------------------|----------------------------------------------------------------------------------------------|-------------------------------------------------------------------------------------|----------------------------------------------------------------------------------------------------|-----------------------------------------------------------------------------------------------|---------------------------------------|---------------------------------------------------|----------------------------------------|-----------------------------------------------------------------------------|----------------------------------------------------|--------------|----------------------------------------|-------------------------------------------------------------------|--------------------------------------------------------------------------------|---------------------|
| Above Cutoff | Yes                                                                             | No                                                                                           | No                                                                                  | No                                                                                                    | No                                                                                            | 6 months                              | N                                                 | N                                      | N                                                                           | N                                                  |              | N                                      | N                                                                 | N                                                                              |                     |
| Below Cutoff | Yes                                                                             | No                                                                                           | No                                                                                  | No                                                                                                    | No                                                                                            | 6 months                              | N                                                 | N                                      | N                                                                           | N                                                  |              | N                                      | N                                                                 | N                                                                              |                     |
| Below Cutoff | Yes                                                                             | No                                                                                           | No                                                                                  | No                                                                                                    | No                                                                                            | 6 months                              | N                                                 | Υ                                      | N                                                                           | N                                                  |              | N                                      | N                                                                 | N                                                                              |                     |
| Above Cutoff | Yes                                                                             | No                                                                                           | No                                                                                  | No                                                                                                    | Yes                                                                                           |                                       | γ                                                 | N                                      | N                                                                           | N                                                  |              | N                                      | N                                                                 | γ                                                                              |                     |
| Above Cutoff | Unsure                                                                          | Yes                                                                                          | Unsure                                                                              | Yes                                                                                                    | Unsure                                                                                        |                                       | N                                                 | N                                      | N                                                                           | N                                                  |              | N                                      | N                                                                 | N                                                                              | meeting with father |

# **Screening Status Summary**

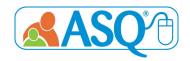

Description: The Screening Status Summary Reports details the screening progress of all children within your account. For each child that has been screened, the report will list all of the screenings for the child, the date the child was screened, the questionnaire type and interval of the screening, and the name of the caregiver who completed the screening. The report shows when the screening was completed, if the screening is still in progress, or if a child has not yet had a screening completed. The report also allows users to show only the "Last Screening Completed" for the child.

## Who has access to these reports?

Administrators (Account and Program), Providers, and Reviewers

| Child Name    | Child ID 0 | Alt. ID ¢ | Child DOB  | Screening Date ¢ | Questionnaire Type | Interval ¢ | Screening Completed By |
|---------------|------------|-----------|------------|------------------|--------------------|------------|------------------------|
| Adams, Tonia  | 1206516    |           | 2014-09-03 | 2015-09-18       | ASQ:SE-2 English   | 12         | Adams, Ana             |
| Adams, Tonia  | 1206516    |           | 2014-09-03 | 2015-03-02       | ASQ:SE-2 English   | 6          | Adams, Ana             |
| Bronson, Nate | 775825     |           | 2014-04-14 | 2015-09-21       | ASQ-3 English      | 18         | Bronson, Nathan        |
| Bronson, Nate | 775825     |           | 2014-04-14 | 2015-09-21       | ASQ:SE-2 English   | 18         | Bronson, Nathan        |
| Bronson, Nate | 775825     |           | 2014-04-14 | 2014-12-10       | ASQ-3 English      | 8          | Bronson, Nathan        |

# Screening Tasks Status, by Date

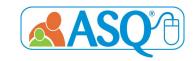

Description: The Screening Tasks Status, by Date Report shows you all scheduled screening tasks for children, by program. For each child's screening task, it lists the date the task was due, the date the task was completed, and the date the screening was entered into the ASQ Online System. The report can be narrowed down by program, provider, or date range, depending on role.

## Who has access to these reports?

Administrators (Account and Program), Providers, and Reviewers

| Child Name    | Provider Name ¢                                  | Child ID • | Alt. ID 💠 | Child DOB \$ | Questionnaire \$ | Interval (mo.) | Task Type \$ | Task Due Date \$ | Task ¢ Completed Date* | Screening ¢<br>Entry Date |
|---------------|--------------------------------------------------|------------|-----------|--------------|------------------|----------------|--------------|------------------|------------------------|---------------------------|
| Adams, Tonia  | Perkins, Amy (Provider for ABC Preschool East)   | 1206516    |           | 2014-09-03   | ASQ-3 English    | 12 Month       | Screening    | 2015-09-22       |                        |                           |
| Adams, Tonia  | Perkins, Amy (Provider for ABC Preschool East)   | 1206516    |           | 2014-09-03   | ASQ-3 English    | 18 Month       | Screening    | 2016-02-03       |                        |                           |
| Bronson, Nate | Lopez, Adriana (Provider for ABC Preschool East) | 775825     |           | 2014-04-14   | ASQ-3 English    | 18 Month       | Screening    | 2015-09-14       | N/A                    | 2015-09-28                |
| Bronson, Nate | Lopez, Adriana (Provider for ABC Preschool East) | 775825     |           | 2014-04-14   | ASQ-3 English    | 24 Month       | Screening    | 2016-04-14       |                        |                           |
| Clause, Chloe | Perkins, Amy (Provider for ABC Preschool East)   | 228027     |           | 2011-01-03   | ASQ:SE English   | 30 Month       | Screening    | 2013-09-09       | N/A                    | 2013-06-07                |
| Clause, Chloe | Perkins, Amy (Provider for ABC Preschool East)   | 228027     |           | 2011-01-03   | ASQ-3 English    | 36 Month       | Screening    | 2014-03-31       |                        |                           |
| Hall, Lucia   | Perkins, Amy (Provider for ABC Preschool East)   | 1075361    |           | 2015-02-02   | ASQ-3 English    | 6 Month        | Screening    | 2015-07-02       |                        |                           |

# Tasks Status, by Date

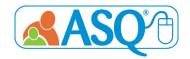

Description: The Tasks Status, by Date Report shows you all scheduled non-screening tasks for children, by program. Non-screening tasks are the tasks that can be created for a child that do not include "Screening" or "Screening, Family Access". Program-created custom tasks will also appear in this report. For each child's non-screening task, it lists the task type, the date the task was due, and the date the task was completed. The report can be narrowed down by program, provider, or date range, depending on role.

## Who has access to these reports?

Administrators (Account and Program), Providers, and Reviewers

| Child Name \$         | Provider Name \$                                            | Child \$ ID | Alt. \$ | Classroom \$ | Child ♦<br>DOB | Task Type \$                  | Task Due <b>\$</b><br>Date | Task \$ Completed Date* |
|-----------------------|-------------------------------------------------------------|-------------|---------|--------------|----------------|-------------------------------|----------------------------|-------------------------|
| Bollinger, Kelley     | Perkins, Amy (Provider for ABC Preschool East)              | 2746922     |         | Toddlers     | 2019-01-02     | Follow-up, Caregiver: Concern | 2020-01-01                 |                         |
| Brown, Leo            | Perkins, Amy (Program Administrator for ABC Preschool East) | 2705525     |         | Toddlers     | 2018-05-23     | Follow-up, Physician: Concern | 2020-04-24                 |                         |
| Clause, Nathaniel     | Perkins, Amy (Provider for ABC Preschool East)              | 1542740     |         | MWF 3s AM    | 2016-08-11     | Send activities home          | 2020-02-28                 |                         |
| Clause, Nathaniel     | Perkins, Amy (Provider for ABC Preschool East)              | 1542740     |         | MWF 3s AM    | 2016-08-11     | Intro to Physician            | 2022-11-01                 |                         |
| Gonzalez, Chris       | Perkins, Amy (Provider for ABC Preschool East)              | 2746920     |         | Toddlers     | 2018-12-03     | Referral                      | 2020-02-28                 |                         |
| Truckenbrodt, Spencer | Perkins, Amy (Provider for ABC Preschool East)              | 2717691     |         | Toddlers     | 2018-09-20     | Follow-up, Physician: Concern | 2019-04-30                 | 2020-01-27              |
| Truckenbrodt, Spencer | Perkins, Amy (Provider for ABC Preschool East)              | 2717691     |         | Toddlers     | 2018-09-20     | Meeting, Caregiver            | 2020-02-07                 | 2020-02-18              |
| Truckenbrodt, Spencer | Perkins, Amy (Provider for ABC Preschool East)              | 2717691     |         | Toddlers     | 2018-09-20     | Send activities home          | 2020-02-25                 |                         |
| Truckenbrodt, Spencer | Perkins, Amy (Provider for ABC Preschool East)              | 2717691     |         | Toddlers     | 2018-09-20     | Send activities home          | 2020-02-26                 |                         |
| Truckenbrodt, Spencer | Perkins, Amy (Provider for ABC Preschool East)              | 2717691     |         | Toddlers     | 2018-09-20     | Referral                      | 2022-04-21                 | 2022-04-06              |

## **Child Profiles**

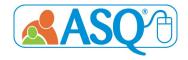

Description: The Child Profile Report lists all the children in your account, including Child Name, DOB, Child ID, Child ALT ID, and Program Name.

## Who has access to these reports?

Program Administrators, Providers, and Reviewers

### **Program Administrator View**

| Last Name | First Name \$ | Middle Name | Child ID • | Alt. ID ♦ | Classroom \$ | DOB \$     | City \$      | State    | Program Name       | Status • |
|-----------|---------------|-------------|------------|-----------|--------------|------------|--------------|----------|--------------------|----------|
| Adams     | Tonia         |             | 1206516    |           |              | 2014-04-17 | Baltimore    | Maryland | ABC Preschool East | Active   |
| Bollinger | Kelley        |             | 2746922    |           | Toddlers     | 2019-01-02 | Baltimore    | Maryland | ABC Preschool East | Active   |
| Brown     | Leo           |             | 2705525    |           | Toddlers     | 2018-05-23 | Baltimore    | Maryland | ABC Preschool East | Active   |
| Clause    | Chloe         |             | 228027     |           |              | 2011-01-03 | Millersville | Maryland | ABC Preschool East | Archived |
| Clause    | Nathaniel     |             | 1542740    |           | MWF 3s AM    | 2016-08-11 | Millersville | Maryland | ABC Preschool East | Active   |
| Davis     | Autumn        |             | 970133     |           |              | 2012-08-05 | Salisbury    | Maryland | ABC Preschool East | Archived |
| Gonzalez  | Chris         |             | 2746920    |           | Toddlers     | 2018-12-03 | Catonsville  | Maryland | ABC Preschool East | Active   |
| Harrison  | Tami          |             | 970073     |           |              | 2010-02-15 | Salisbury    | Kansas   | ABC Preschool East | Archived |

# **Transfer History**

Description: The Transfer History Report shows you all of the transfers in and out of your account, and between programs.

# Who has access to these reports?

Administrators (Account and Program)

| Child Name • | Child DOB • | Start date | End date • | From Program Name  | From Account Name          | To Program Name • | To Account Name | Child ID • | Alternate ID • | Providers •  |
|--------------|-------------|------------|------------|--------------------|----------------------------|-------------------|-----------------|------------|----------------|--------------|
| Rohe, Lauren | 2013-05-05  | 2013-07-02 | 2013-08-27 | ABC Preschool East | Brookes Enterprise Account | Medical Practice  | Community A     | 465129     |                | Perkins, Amy |

# Screening Usage, by Program

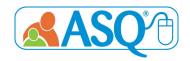

Description: The Screens Usage, by Program Report lists the number of users, number of child records, and number of screens used for each program within your account. You can customize the report to show the screening usage of a specific program, or choose to run the report on all programs within your account. You can also customize this report by a date filter, which allows you to narrow the report by quarter or date range.

## Who has access to these reports?

### **Account Administrator**

#### **Account Administrator View**

| Account # | Account Name               | Account Type   | Program Name                 | # of Users \$ | # of Child Records | # of Screens Used | Start Date | End Date |
|-----------|----------------------------|----------------|------------------------------|---------------|--------------------|-------------------|------------|----------|
| DEMO 001  | Brookes Enterprise Account | ASQ Enterprise | ABC Preschool East           | 12            | 42                 | 108               |            |          |
| DEMO 001  | Brookes Enterprise Account | ASQ Enterprise | ABC Preschool West           | 4             | 5                  | 8                 |            |          |
| DEMO 001  | Brookes Enterprise Account | ASQ Enterprise | Jumpstart Program            | 14            | 16                 | 20                |            |          |
| DEMO 001  | Brookes Enterprise Account | ASQ Enterprise | Leap Ahead Preschool         | 9             | 11                 | 13                |            |          |
| DEMO 001  | Brookes Enterprise Account | ASQ Enterprise | Learning Schoolhouse Program | 0             | 10                 | 26                |            |          |
| TOTAL:    |                            |                | 5                            | 39            | 84                 | 175               |            |          |

# **Stats Snapshot**

Description: The Stats Snapshot gives you statistics for each program (for Account Administrators) and for each Provider (for Program Administrators) within your account, including # of screenings entered manually and # of screenings entered through Family Access.

## Who has access to these reports?

# **Administrators (Account and Program)**

| Site Name                    | # Child Profiles | # Caregiver Profiles | # Provider Profiles \$ |              | Screening Respo | onse Rate      | ф         | Children Identified for Referral |
|------------------------------|------------------|----------------------|------------------------|--------------|-----------------|----------------|-----------|----------------------------------|
|                              |                  |                      |                        | Manual Entry | Program FA \$   | Provider FA \$ | Total ¢   |                                  |
| ABC Preschool East           | 42               | 56                   | 4                      | 39 (59%)     | 21 (32%)        | 6 (9%)         | 66 (100%) | 16 (38%)                         |
| ABC Preschool West           | 5                | 5                    | 1                      | 8 (100%)     | 0 (0%)          | 0 (0%)         | 8 (100%)  | 4 (80%)                          |
| Jumpstart Program            | 16               | 11                   | 14                     | 15 (75%)     | 3 (15%)         | 2 (10%)        | 20 (100%) | 9 (56%)                          |
| Leap Ahead Preschool         | 11               | 12                   | 8                      | 3 (60%)      | 2 (40%)         | 0 (0%)         | 5 (100%)  | 2 (18%)                          |
| Learning Schoolhouse Program | 10               | 12                   | 0                      | 22 (96%)     | 0 (0%)          | 1 (4%)         | 23 (100%) | 1 (10%)                          |
|                              |                  |                      |                        |              |                 |                |           |                                  |

# **Family Access Summary**

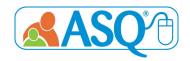

Description: This report provides a list of Family Access pages that have been created and includes the program name, URLs, the questionnaire type, who created the webpage, whether it is a shared page, and the number of screenings that have been submitted to that specific page that are ready to review.

## Who has access to these reports?

Administrators (Account and Program)

#### **Account Administrator View**

| Program Name \$    | URL \$                             | Created \$ By | Created By Email               | Landing <b>♦</b><br>Page<br>Type | Shared <b>♦</b><br>Page | Questionnaire \$<br>Type | Number of \$<br>Screenings<br>to Review |
|--------------------|------------------------------------|---------------|--------------------------------|----------------------------------|-------------------------|--------------------------|-----------------------------------------|
| ABC Preschool East | http://asqonline.com/family/7a9d5e | Perkins, Amy  | aperkins@brookespublishing.com | Program                          | Υ                       | ASQ-3 English            | 0                                       |
| ABC Preschool East | http://asqonline.com/family/b3963c | Perkins, Amy  | aperkins@brookespublishing.com | Program                          | Υ                       | ASQ:SE-2 English         | 0                                       |
| ABC Preschool East | http://asqonline.com/family/5590ed | Perkins, Amy  | aperkins@brookespublishing.com | Personal                         | N                       | ASQ:SE-2 English         | 0                                       |
| ABC Preschool East | http://asqonline.com/family/488c7a | Perkins, Amy  | aperkins@brookespublishing.com | Personal                         | N                       | ASQ-3 Vietnamese         | 1                                       |
| ABC Preschool East | http://asqonline.com/family/037365 | Perkins, Amy  | aperkins@brookespublishing.com | Personal                         | N                       | ASQ-3 Vietnamese         | 0                                       |
| ABC Preschool East | http://asqonline.com/family/12eb61 | Perkins, Amy  | aperkins@brookespublishing.com | Personal                         | N                       | ASQ-3 Spanish            | 0                                       |

# **Family Access Pending Screenings**

Description: This report provides a list of screenings (including child name, caregiver name, etc.) that need to be reviewed in Family Access.

## Who has access to these reports?

Administrators (Account and Program)

| Program Name \$    | URL \$                             | Child Name \$         | DOB \$     | Caregiver \$ Name  | Questionnaire \$ | Screened \$ Date | Completed \$ Date |
|--------------------|------------------------------------|-----------------------|------------|--------------------|------------------|------------------|-------------------|
| ABC Preschool East | http://asqonline.com/family/7a9d5e | Truckenbrodt, Spencer | 2018-09-20 | Truckenbrodt, Mark | ASQ-3 English    | 2021-01-29       | 2021-01-29        |
| ABC Preschool East | http://asqonline.com/family/488c7a | Pham, Duc             | 2020-01-03 | Pham, Tien         | ASQ-3 Vietnamese | 2021-01-13       | 2021-01-13        |

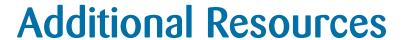

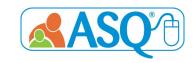

More information about the ASQ Online system can be found in the resources listed below.

ASQ Online Live Walkthrough Demo <a href="https://bpub.fyi/ASQ-Online-Demo-Recording">https://bpub.fyi/ASQ-Online-Demo-Recording</a>

ASQ Website www.agesandstages.com

ASQ Online Frequently Asked Questions: <a href="https://bpub.fyi/ASQ-Online-FAQ">https://bpub.fyi/ASQ-Online-FAQ</a>

For more information: <a href="https://www.agesandstages.com/contact-us/">www.agesandstages.com/contact-us/</a>